Transaktionsverwaltung

## Datenbanksysteme VU 184.686, WS 2022

Transaktionsverwaltung

Johannes Fichte, Felix Winter

Institut für Logic and Computation Technische Universität Wien

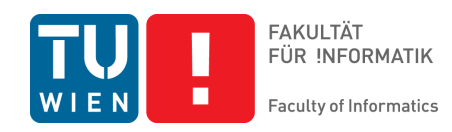

Johannes Fichte, Felix Winter

Transaktionsverwaltung

# Acknowledgments

Die Folien sind eine Weiterentwicklung der Folien von Reinhard Pic Skritek.

Der Inhalt basiert auf und behandelt Kapitel 9 des Lehrbuchs (Kemper, Eickler: Datenbanksysteme – Eine Einführung). Die meisten Beispiele und Abbildungen sind von dort entnommen. Transaktionsverwaltung

# Transaktionsverwaltung

## 1. [Architek](#page-3-0)tur eines DBMS

#### 2. [Tra](#page-8-0)[nsaktionen](#page-15-0)

- 2.1 Begriffsklärung
- 2.2 [Anforderu](#page-20-0)ngen und Eigenschaften

## <span id="page-3-0"></span>Inhalt

### 1. [Architek](#page-3-0)tur eines DBMS

#### 2. [Tra](#page-8-0)[nsaktionen](#page-15-0)

- 2.1 Begriffsklärung
- 2.2 [Anforderu](#page-20-0)ngen und Eigenschaften

## Architektur eines DBMS

#### **SQL COMMANDS**

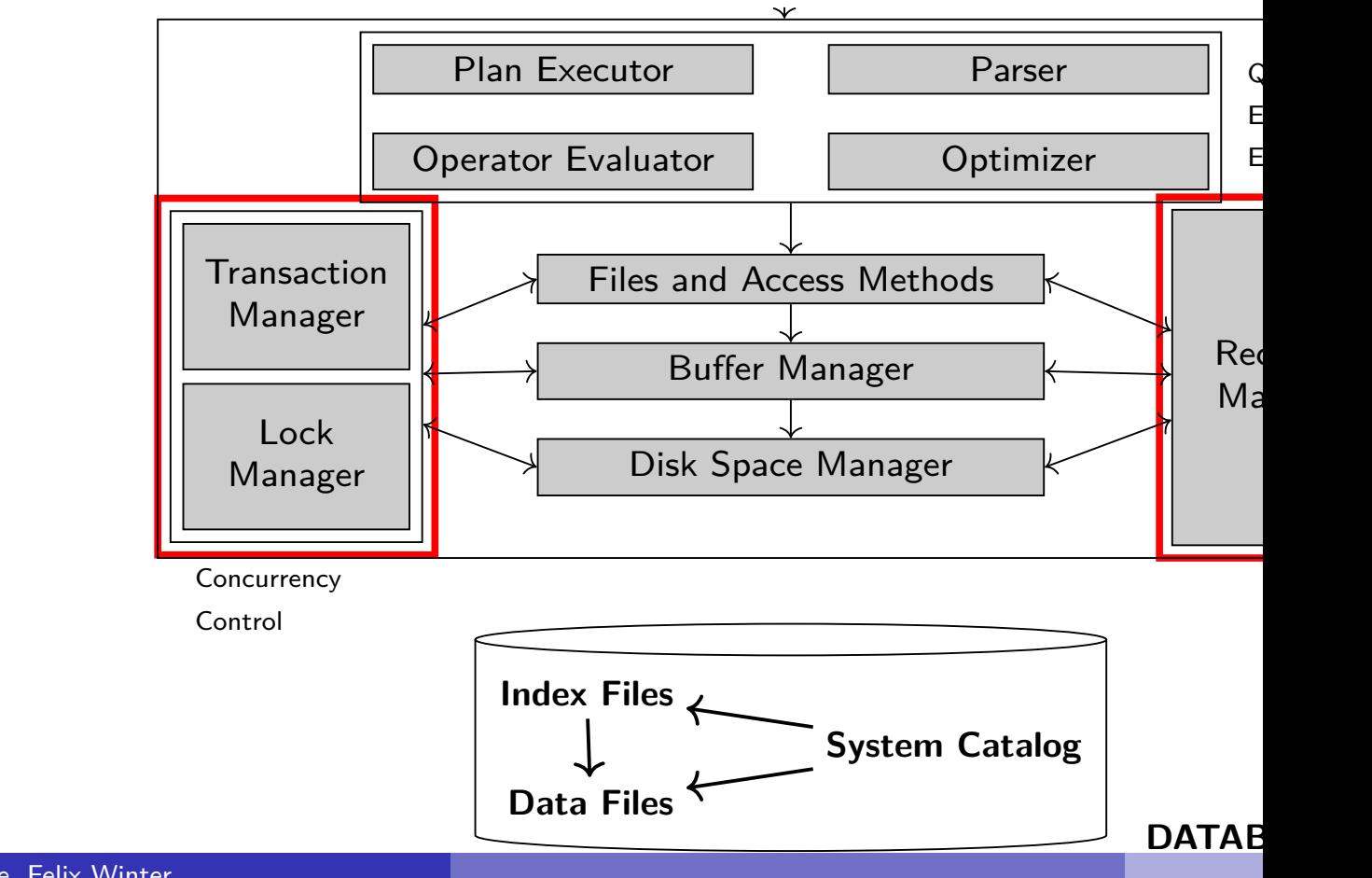

Johannes Fichte, Felix Winter

## Concurrency Control

#### **Transaction Manager:**

**Steuert die Abarbeitung der Transaktionen** 

#### **Lock Manager:**

- Verwaltet die Sperranforderungen auf Datenbankobjekte (Tup
- **Erfüllt Sperranforderungen für Datenbankobjekte, sobald diese**

# Recovery Manager

Im laufenden Betrieb:

Verwaltung der Log Datei (bzw. des Logs)

Beim Wiederanlauf nach einem Systemausfall/fehler:

- Wiederherstellung eines konsistenten Zustandes, d.h.
	- Redo aller verlorenen Operationen von erfolgreich abgeschlosse
	- Undo aller Operationen von nicht erfolgreich abgeschlossenen

#### Transaktionsverwaltung 2. Transaktionen

## <span id="page-7-0"></span>Inhalt

#### 1. [Architek](#page-3-0)tur eines DBMS

#### 2. [Tra](#page-8-0)[nsaktionen](#page-15-0)

- 2.1 Begriffsklärung
- 2.2 [Anforderu](#page-20-0)ngen und Eigenschaften

## <span id="page-8-0"></span>Inhalt

### 1. [Architek](#page-3-0)tur eines DBMS

#### 2. [Tra](#page-8-0)[nsaktionen](#page-15-0)

#### 2.1 Begriffsklärung

2.2 [Anforderu](#page-20-0)ngen und Eigenschaften

#### Transaktionsverwaltung 2. Transaktionen 2. Transaktionen 2. Transaktionen 2. Juli 2. 1. Beg

# Was ist eine Transaktion?

#### Beispiel

Typische Transaktion in einer Bankanwendung:

Konto *A*, Konto *B*

- 1. Lese den Kontostand von *A* in die Variable *a*:
- 2. Reduziere den Kontostand um 50€:
- 3. Schreibe den neuen Kontostand in die Datenbasis:
- 4. Lese den Kontostand von B in die Variable b: **read**(*B*,*b*);
- 5. Erhöhe den Kontostand um 50€:
- 6. Schreibe den neuen Kontostand in die Datenbasis: **write**(*B*,*b*);

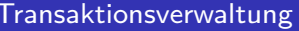

2. Transaktionen 2. Transaktionen 2. Transaktionen 2. Transaktionen 2. Transaktionen 2. Transaktionen 2. Transa

## **Transaktion**

## Definition (Transaktion)

Eine Transaktion ist eine Folge von Datenbankoperationen welche einem konsistenten Zustand in einen anderen konsistenten Zustand Transaktion wird atomar

(= (logisch) ununterbrechbar) ausgeführt, d.h.

- als Einheit fehlerfrei ausgeführt, und
- **n** ohne Beeinflussung durch andere Transaktionen.

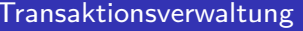

2. Transaktionen 2. Transaktionen 2. Transaktionen 2. Transaktionen 2. Transaktionen 2. Transaktionen 2. Transa

## Operationen einer Transaktion

#### zur **Datenverarbeitung:**

read(*A*,*a*) liest den Wert von Feld *A* in eine *lokale Variable a*. write(*A*,*a*) schreibt den Wert *a* in das Feld *A*.

#### zur **Transaktionskontrolle:**

#### BOT (begin of transaction)

kennzeichnet den Beginn einer Transaktion.

#### commit leitet die erfolgreiche Beendigung einer Transaktion e

abort leitet den Abbruch einer Transaktion ein. Veranlasst das Daniels dans dans der Daniels der Daniels der D Datenbasis wieder in den Zustand vor Beginn der Tra zurückzusetzen.

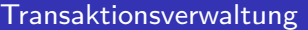

2. Transaktionen 2. Transaktionen 2. Transaktionen 2. Transaktionen 2. Transaktionen 2. Transaktionen 2. Transa

## Operationen einer Transaktion

**Zusätzliche** Operationen zur Transaktionskontrolle:

define savepoint definiert einen Sicherungspunkt, auf den die (noch Transaktion zurückgesetzt werden kann.

Vollständiger Abbruch mittels **abort** weiterhin möglich.

rollback to savepoint leitet das Zurücksetzen der aktiven Transakti Sicherungspunkt ein.

> Abhängig vom DBMS nur Rücksetzen auf letzten Sic auch auf ältere Sicherungspunkte möglich.

Transaktionsverwaltung 2. Transaktionen 2. Transaktionen 2. Transaktionen 2. Juli 2. Legr

## **Historie**

Historie [bes](#page-7-0)chreibt die Re[ihenfo](#page-8-0)lge der elementaren Operation verzahnten Ausführung mehrerer Transaktionen.

Beispiel

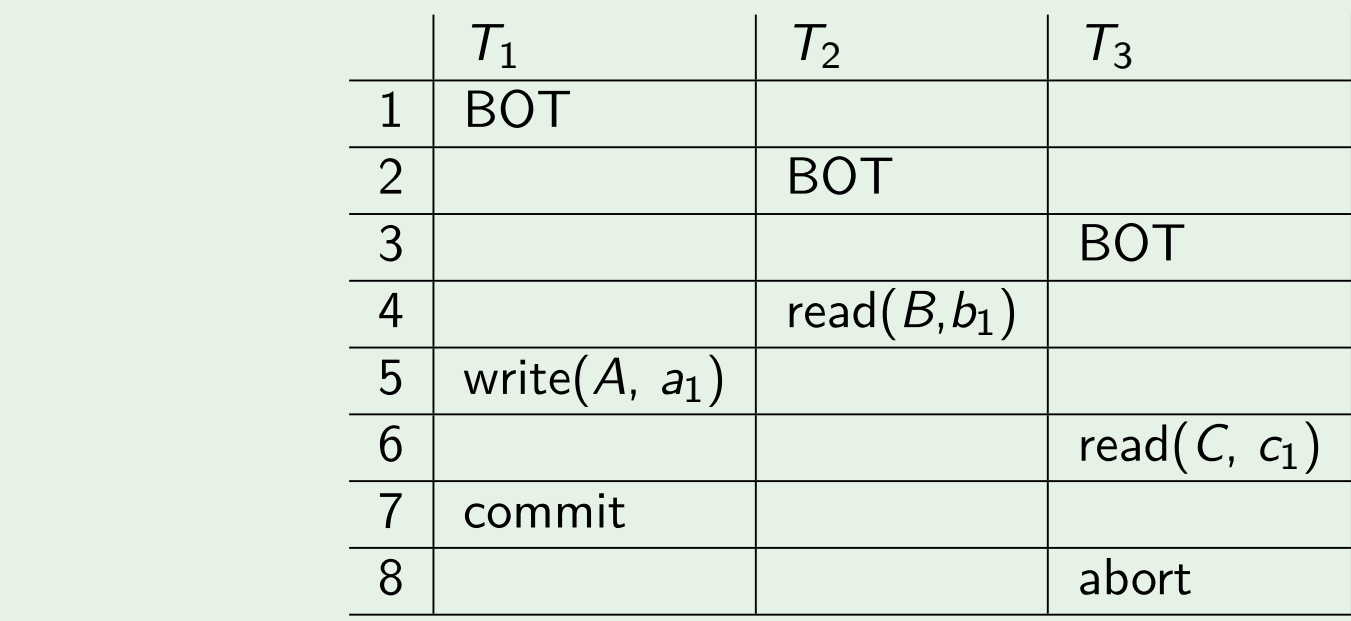

Johannes Fichte, Felix Winter

#### Transaktionsverwaltung 2. Transaktionen 2. Transaktionen 2. Transaktionen 2. Juli 2. Legr

## Abschluss einer Transaktion

- **1 Erfolgreicher Abschluss durch ein commit**
- 2 Wirkungsloser Abschluss (benötigt anschließendes zurücksetze
	- *•* durch Benutzer initiiert mittels abort (auch rollback)
	- *•* durch DBMS initiiert aufgrund eines Fehlers

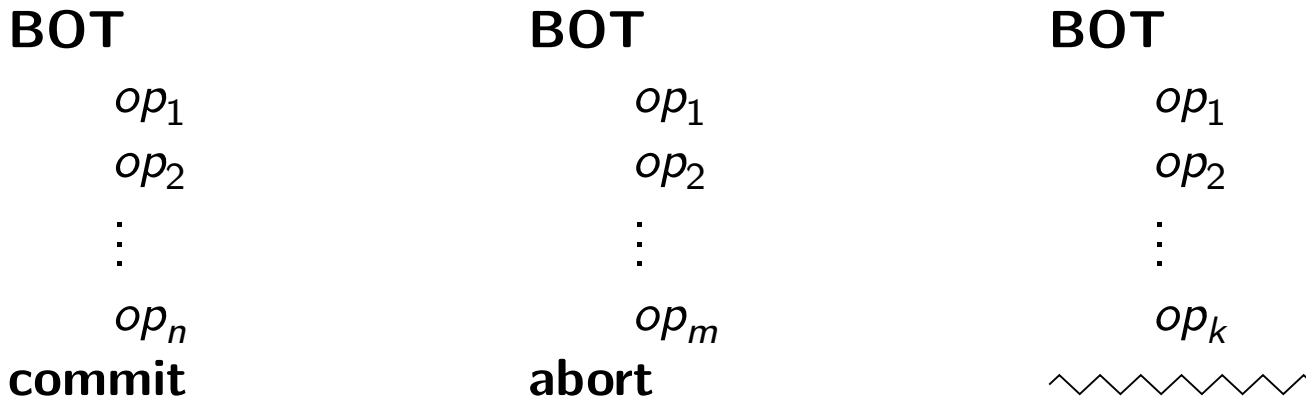

## <span id="page-15-0"></span>Inhalt

## 1. [Architek](#page-3-0)tur eines DBMS

#### 2. [Tra](#page-8-0)[nsaktionen](#page-15-0)

- 2.1 Begriffsklärung
- 2.2 [Anforderu](#page-20-0)ngen und Eigenschaften

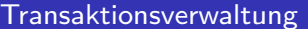

Transaktionen 2. Transaktionen 2. Zum Eigenschaften und Eigenschaften und Eigenschaften und Eigenschaften und E

# Eigenschaften von Transaktionen – ACID

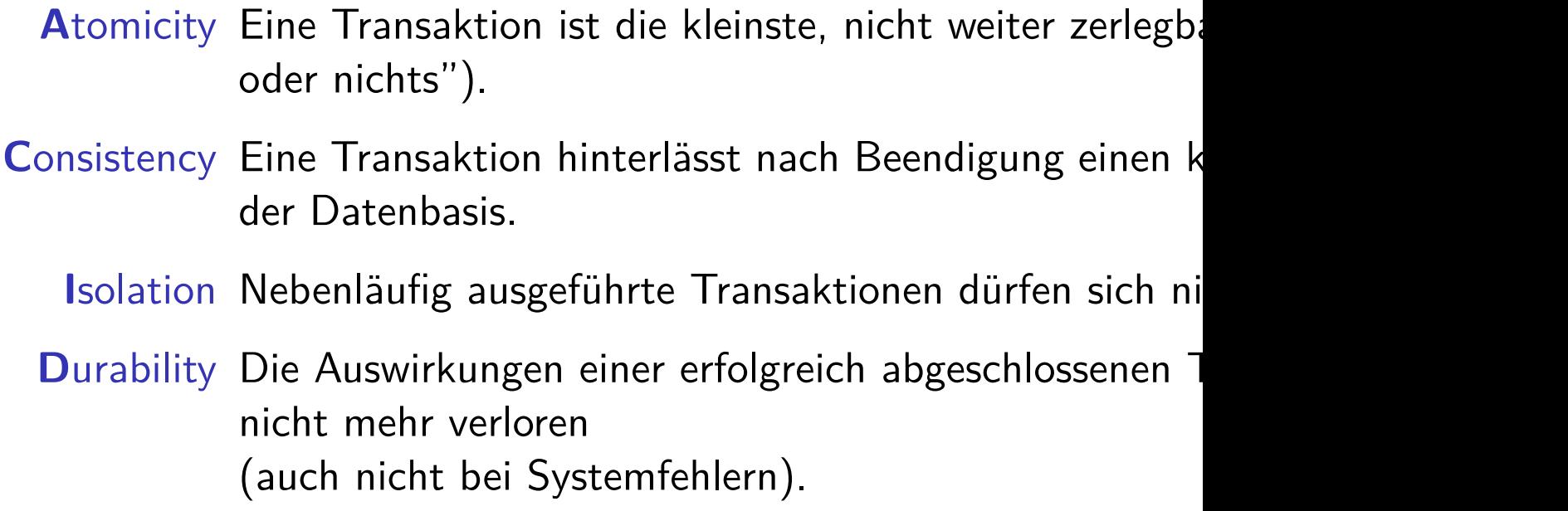

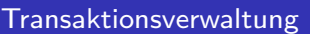

1. Transaktionen 2. Transaktionen 2. Zum Eigenschaften und Eigenschaften und Eigenschaften und Eigenschaften

## Komponenten der Transaktionsverwaltung

Mehrbenutzersynchronisation: Stellt die Isolation sicher; kontrollier Nebenläufigkeit. Nebenläufigkeit ist notwendig für Performance.

Recovery: Stellt Atomicity und Durability sicher. Garantiert "alles oder nichts" und sorgt dafür, dass  $\ddot{A}$ erfolgreich beendeten Transaktion auch bei Systemfel gehen.

Transaktionsverwaltung 2. Zum Eigenschaften und Eigenschaften und Eigenschaften und Eigenschaften und Eigenschaften

## Atomicity and Durability

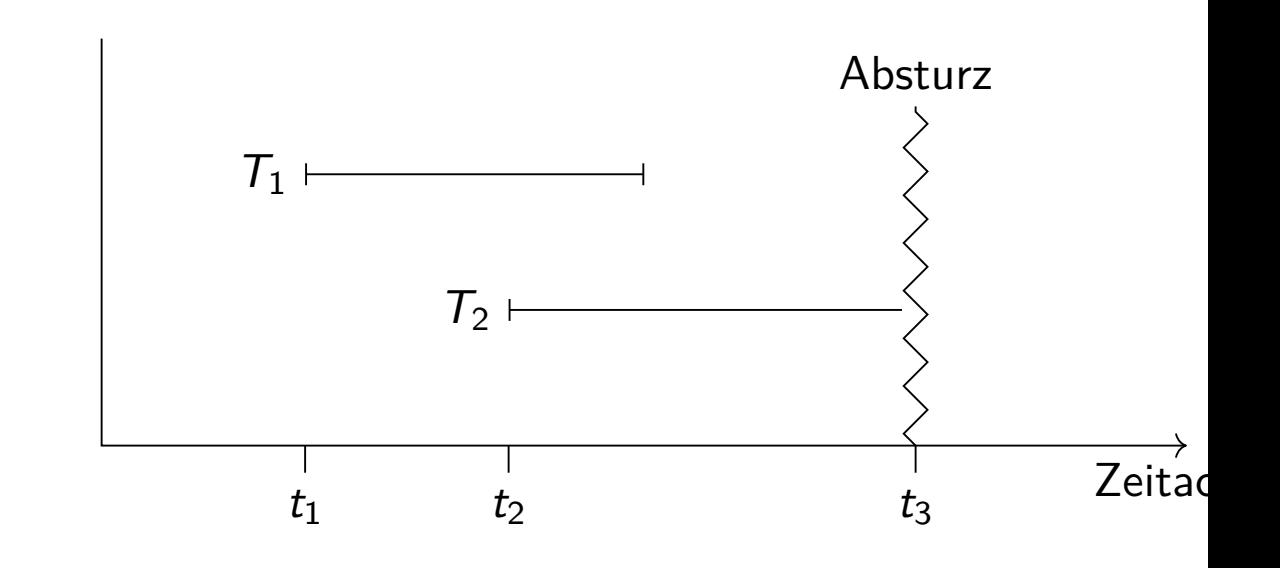

- **The Transaktion**  $T_1$  **muss nach dem Wiederanlauf vorhanden sein.**
- Transaktion *T*<sub>2</sub>: Sämtliche Datenbankänderungen durch *T*<sub>2</sub> m Wiederanlauf aus der DB entfernt sein.

Johannes Fichte, Felix Winter

## Lernziele

- **Was ist eine Transaktion?**
- Sind die wichtig?
- Welche Operationen innerhalb eine Transkation betrachten wir
- **Nas sind die möglichen Enden einer Transaktion?**
- Was besagen die ACID-Eigenschaften und was sind ihre Auswirkungen auf die Auf die Auf die Auf die Auf die Auf Transaktionsverwaltung?

# <span id="page-20-0"></span>Inhalt

#### 1. [Architek](#page-3-0)tur eines DBMS

#### 2. [Tra](#page-8-0)[nsaktionen](#page-15-0)

- 2.1 Begriffsklärung
- 2.2 [Anforderu](#page-20-0)ngen und Eigenschaften

# Transaktionsverwaltung in SQL

Anmerkung: Detailunterschiede zwischen verschiedener

#### **Starten einer Transaktion:**

- **Implizit durch eine Anweisung**
- **Explizit durch SQL Kommando**

START TRANSACTION BEGIN [ WORK | TRANSACTION ]

# Transaktionsverwaltung in SQL

### **Beenden einer Transaktion:**

- **Implizit ("autocommit")**
- **Explizit**

COMMIT [ WORK | TRANSACTION ]

• Sofern keine Probleme auftreten (wenn z.B. Konsistenzverletzu werden) werden die Änderungen festgeschrieben.

```
ROLLBACK [ WORK | TRANSACTION ]
ABORT [ WORK | TRANSACTION ]
```
- *•* Änderungen werden zurückgesetzt
- *•* DBMS muss erfolgreiche Ausführung garantieren.

## Implizites Transaktionsende

#### **Implizites commit**

- Bei implizitem Beginn und AUTOCOMMIT = ON: nach jedem DML/DDL Kommando
- **Abhängig vom DMBS immer nach** DDL (CREATE TABLE, …) und DCL (GRANT, …) Kommandos

#### **Implizites rollback**

Bei Problemen wie Systemabsturz, Verbindungsabbrüchen, Konsistenzverletzungen bei commit, …

**Guter Stil:** Nach Möglichkeit Transaktionen explizit beenden.

## Transaktionsverwaltung in SQL – Savepoints

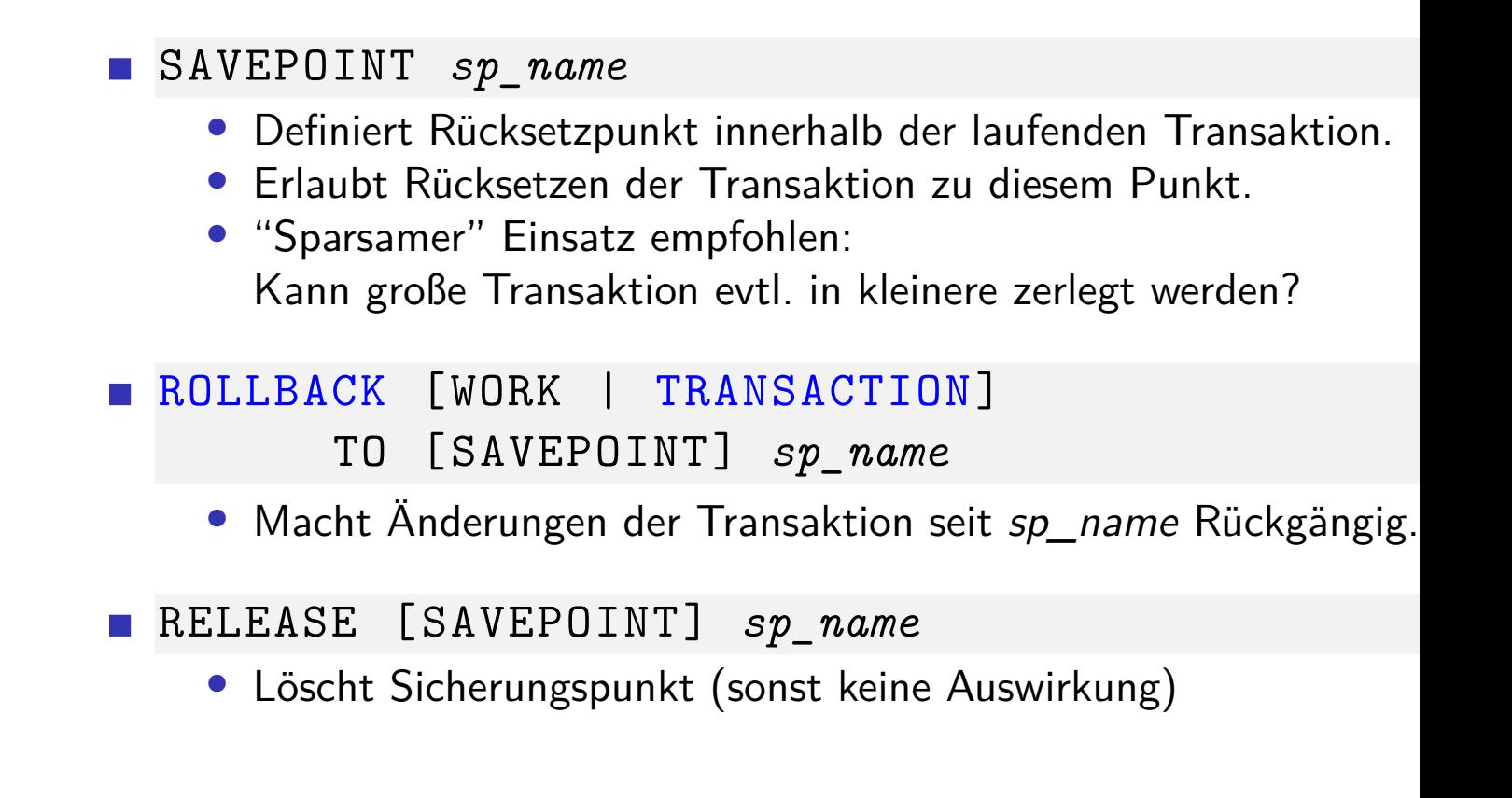